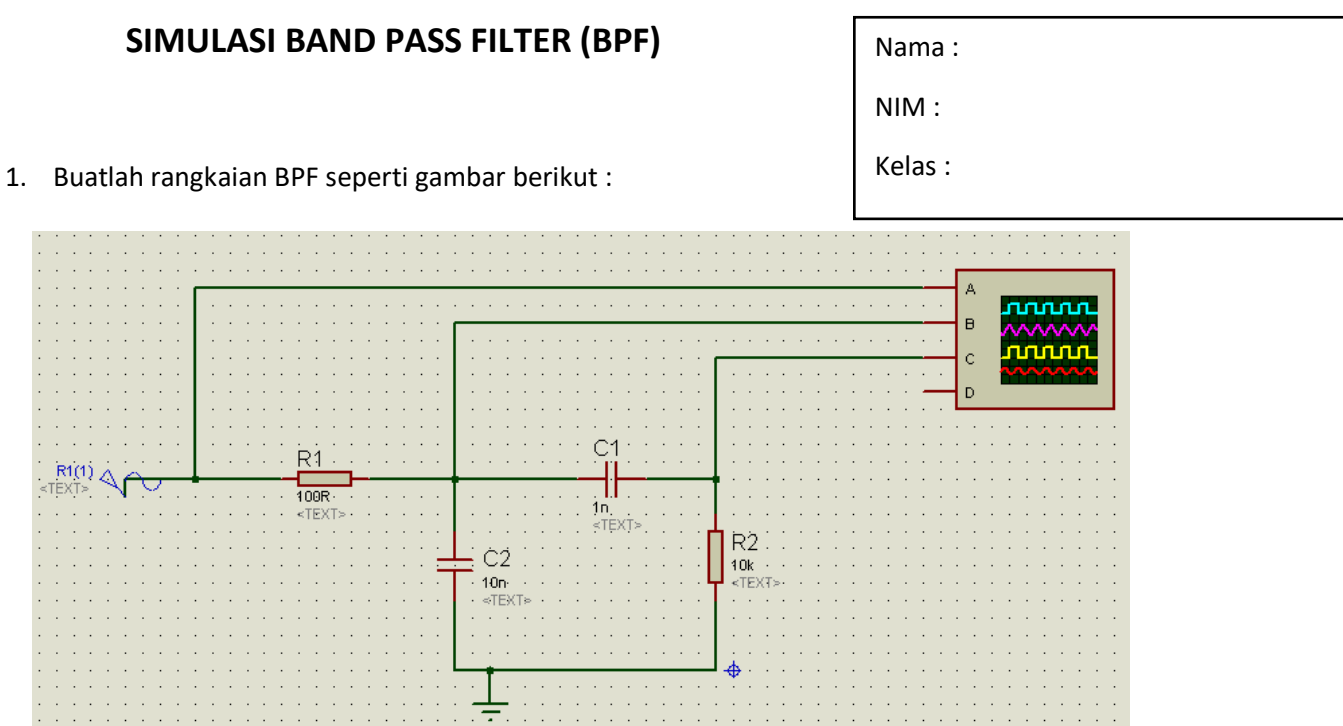

2. Gunakan sumber tegangan AC sinusoida sebesar 10 Vp-p dan nilai R dan C sesuai pada gambar, lalu isikan pada tabel berikut.

LPF

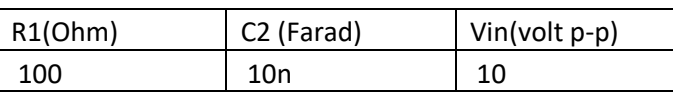

HPF

![](_page_0_Picture_94.jpeg)

3. Hitung secara teori Nilai Frekuensi cut off dari masing-masing rangkaian LPF dan HPF diatas dan buat grafik respon frekuensinya.

![](_page_0_Picture_95.jpeg)

![](_page_1_Picture_87.jpeg)

4. Perhatikan apakah frekuensi cut off LPF lebih besar dari pada frekuensi cut off pada HPF?

Jawab :

5. Ubah frekuensi sumber tegangan AC sesuai pada Tabel dibawah ini, ukur V output dengan menggunakan osiloskop. Hitung gainnya dan gambarkan sinyalnya.

![](_page_1_Picture_88.jpeg)

6. Buat Grafik Tegangan output terhadap frekuensi dengan menggunakan tabel diatas

7. Bandingkan grafik teori dan simulasi, Analisa hasilnya.

8. Buatlah kesimpulan dari simulasi diatas